#### EE445 Mod3-Lec2: Principal Component Analysis & Regression

References:

- [CE-OptMod]: Chapter: 5.3.2
- Additional reference: Chapter 15 of "A Course in ML" by Hal Daumé  $\left(\frac{\text{http://ciml.info/dl/v0_99/ciml-v0_99-all.pdf}}{\text{http://ciml.info/dl/v0_99/ciml-v0_99-all.pdf}}\right)$  $\left(\frac{\text{http://ciml.info/dl/v0_99/ciml-v0_99-all.pdf}}{\text{http://ciml.info/dl/v0_99/ciml-v0_99-all.pdf}}\right)$  $\left(\frac{\text{http://ciml.info/dl/v0_99/ciml-v0_99-all.pdf}}{\text{http://ciml.info/dl/v0_99/ciml-v0_99-all.pdf}}\right)$

# **Outline**

- 1. Principal Component Analysis
- 2. Principal Component Regression

# What is PCA?

- Principal component analysis (PCA) is a technique of unsupervised learning widely used to "discover" the most important, or informative, directions in a data set.
- Aside unsupervised learning: i.e., learning from data without labels or observations—essentially with only features x and no observations  $y$
- There are many reasons you may want to perform PCA on a data set
	- $\triangleright$  to visualize the data in a lower-dimensional space,
	- $\blacktriangleright$  to understand the sources of variability in the data,
	- $\triangleright$  to understand correlations between different coordinates of the data points, etc.

#### What is PCA?

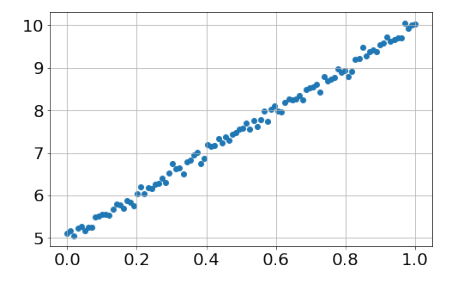

- the majority of the variation of the data is contained in the direction at about 45 degrees from the  $x$ -axis
- In contrast, the direction at about 135 degrees contains very little variation.

go to: <https://setosa.io/ev/principal-component-analysis/>

# What is PCA? Example

- $\bullet$  Suppose we are given dataset  $\{x^{(1)},\ldots,x^{(m)}\}$  of attributes of  $m$  different types of vehicles, such as their maximum speed, turn radius, and so on.
- Let  $x^{(i)} \in \mathbb{R}^n$  with  $n \ll m$
- Unknown to us, two different attributes—some  $x_i$  and  $x_j$ —respectively give a car's
	- 1. maximum speed measured in miles per hour,
	- 2. and the maximum speed measured in kilometers per hour.
- These two attributes are therefore almost linearly dependent, up to only small differences introduced by rounding off to the nearest mph or kph
- Thus the data really lies approximately on an  $n-1$  dimensional subspace.
- How can we automatically detect, and perhaps remove, this redundancy?

# Data Preprocessing: Why?

- It is important to preprocess the data to normalize its mean and variance
- Standardizing the features to have mean zero with a standard deviation of one is important when we compare measurements that have different units.
- Variables that are measured at different scales do not contribute equally to the analysis and might end up creating a bias.

#### Data Preprocessing: How

Let  $(z^{(1)}, \ldots, z^{(m)})$  be the original raw data, then preprocessing goes as follows: Step 1: compute the mean

Step 2: recenter the data

Step 3: compute the standard deviation

Step 4: normalize (scale) the data

# How do we compute the "major axis of variation"?

- We want to compute the direction on which the data approximately lies.
- One way to pose this problem is as finding the unit vector  $u$  so that when the data is projected onto the direction corresponding to  $u$ , the variance of the projected data is maximized
- $\bullet$  In other words, we would like to choose a direction  $u$  so that if we were to approximate the data as lying in the direction/subspace corresponding to  $u$ , as much as possible of this variance is still retained.

Toy Example

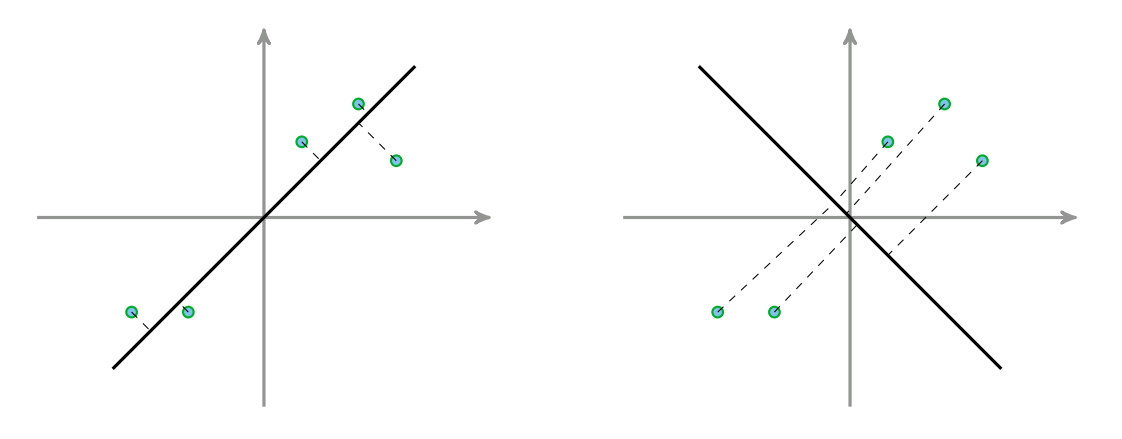

- projected data still has a fairly large variance, and points are far from origin
- projections have a significantly smaller variance, and are closer to the origin

# PCA Warm up: Projecting onto first principle component

- $\bullet\,$  Recall: the length of the projection of  $x$  onto  $u$  is given by  $x^\top u$
- To maximize the variance of the projections, we choose a unit-length  $u$  to maximize

 $\bullet$  Caution!: the  $x^{(i)}$  here are the pre-processed features—i.e., they are the centered and scaled (normalized) features [Lecturer: L.J. Ratliff] [EE445 Mod3-L3] 10

# PCA Warm up: Projecting onto first principle component

• How? This is actually an optimization problem given by

• To solve, we write out the "Lagrangian"

• Summary: we have found that if we wish to find a 1-dimensional subspace with which to approximate the data, we should choose u to be the principal eigenvector of  $\Sigma$ 

# What about projecting on to  $k = 2$  components?

- To get a second dimension, we want to find a new vector  $v$  on which the data has maximal variance, but to avoid redundancy, we want  $v^\top u = 0$
- Optimization problem:

• Optimality for the Lagrangian

# PCA More Generally

- Suppose we wish to project our data on to a k-dimensional subspace  $(k < n)$
- We should choose  $u_1, \ldots, u_k$  to be the top k eigenvectors of  $\Sigma$ .
- $\bullet$  The  $u_i$ 's form a new, orthogonal basis for the data
- $\bullet\,$  Indeed, recall that  $\Sigma$  is symmetric so we can always choose the  $u_i$ 's to be orthogonal to one another
- $\bullet$  Next, we represent each  $x^{(i)}$  in the new basis

$$
y^{(i)} = (u_1^\top x^{(i)}, u_2^\top x^{(i)}, \dots, u_k^\top x^{(i)}) \in \mathbb{R}^k
$$

- $\bullet \; x^{(i)}$  are  $n-$ dimensional and  $y^{(i)}$  are  $k-$ dimensional
- PCA is therefore also referred to as a dimensionality reduction algorithm.
- Vectors  $u_1, \ldots, u_k$  are called the first k principal components

# Summary: PCA Algorithm

- $\bullet\,$  Pre-process the raw data  $(z^{(1)},\ldots,z^{(m)})$ 
	- 1. Recenter the data: define  $\tilde{x}^{(i)} = z^{(i)} \mu$  where  $\mu = \frac{1}{m} \sum_{i=1}^{m} z^{(i)}$
	- 2. Rescale/normalize: define  $x^{(i)}$  with entries  $x^{(i)}_j = \tilde{x}^{(i)}_j/\sigma_j$  where  $\sigma^2_j = \frac{1}{m}\sum_{i=1}^m (\tilde{x}^{(i)}_j)^2$
- Run PCA
	- 1. Compute the covariance matrix  $\Sigma = \frac{1}{m} \sum_{i=1}^{m} x^{(i)} (x^{(i)})^{\top} = \frac{1}{m} X^{\top} X$
	- 2. Compute the eigenvalues and (orthonormal) eigenvectors of  $\Sigma$
	- 3. Retain k eigenvectors with largest eigenvalues  $V_k$
	- 4. Project  $X$  onto the principal component space

#### Alternative Derivation via Reconstruction Error

- Rather than maximizing variance, we may want to minimize reconstruction error
- 1–dimensional case: we are looking for a single projection direction  $u$
- $\bullet\,$  projected data:  $\,y=Xu\,$  where each  $y_i$  is the position of the  $i\text{-th}$  feature vector along  $u$
- To project back into the original space we do  $yu^\top = Xuu^\top$ —i.e.,  $yu^\top$  is the reconstructed value
- Reconstruction Error:

#### Connections with SVD

- Facts: for a symmetric matrix  $\Sigma = \Sigma^{\top}$ ,
	- $\blacktriangleright$  the singular values are the absolute values of the eigenvalues and  $\Sigma = U \Lambda V^\top$  where  $U = V$

• if 
$$
\Sigma \geq 0
$$
, then  $\lambda_i \geq 0$ 

- $\triangleright$  if  $\Sigma \succ 0$ , then  $\lambda_i > 0$  and U, V,  $\Lambda$  are all square non-singular matrices matrices
- Indeed,  $\Sigma^{\top} \Sigma = \Sigma^2$  so that  $\sigma_i(\Sigma) = \sqrt{\lambda_i(\Sigma^2)} = \lambda_i(\Sigma)$

#### Use the SVD to scale up!

- Often we have very large data sets—i.e.,  $\Sigma$  might be very big in terms of dimension
- Problems: Computing eigenvectors is slow, and computing  $\Sigma$  could have numerical precision issues
- As an alternative we can use SVD since PCA reduces to SVD

#### Reducing PCA to SVD

- $\bullet\;\Sigma = X^\top X \in \mathbb{R}^{n\times n}$  is symmetric PSD  $\implies \Sigma = Q\Lambda Q^\top$  where  $QQ^\top = D$
- Consider the SVD of  $X = USV^{\top}$ .

- $\bullet\,$  Hence, the rows of  $V^\top=Q^\top$  are the eigenvectors of  $\Sigma=X^\top X$ 
	- ▶ The right singular vectors of X are the same as the eigenvectors of  $X^{\top} X$
	- ▶ The eigenvalues of  $X^{\top} X$  are the squares of the singular values of X
- Thus PCA reduces to computing the SVD of X (without having to form  $X^{\top}X!$ ).
- Output of PCA is the top k eigenvectors of  $X^{\top}X \iff$  SVD of  $X = USV^{\top}$  gives top k eigenvectors of  $X^\top X$  via first  $k$  rows of  $V^\top$

#### PCA based Low-Rank Approximations

- The techniques developed for PCA can also be used to produce low-rank matrix approximations.
- We seek matrices  $Y, Z^{\top}$  such that  $X = YZ^{\top}$

Example: Eigenfaces

#### Mod3-N3.ipynb